# **About this document**

This chapter provides background information about this manual.

# **Table of Content**

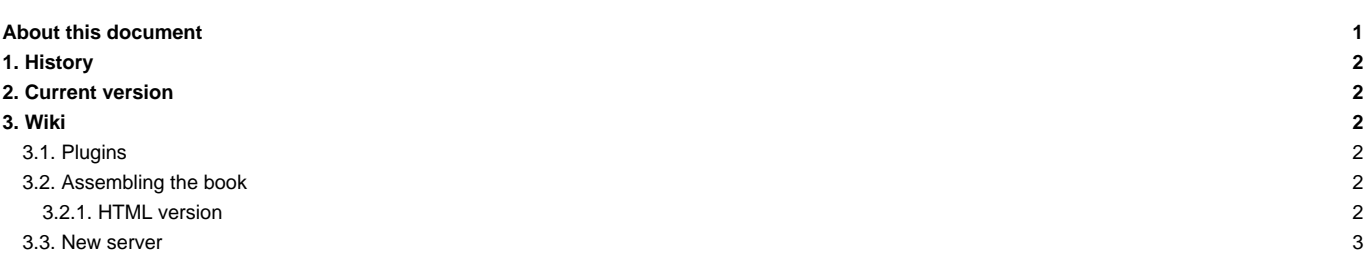

# **1. History**

Here is a long story to tell Jessica in front of the fireplace...

Once upon a time, there was a group of researchers living without light and without computer (this was a very, very, long time ago). One day, out of despair, the group of researchers decided to ask for help. They contacted a group of engineers and technicians and together they constructed...

The initial document has been written by a working group of the IPSL Climate Modeling Center on February 14th and 15th, 2013, at [Centre Port-Royal](http://www.centre-port-royal.com/) at Saint Lambert des Bois during a retreat organized by Anne Cozic and Josefine Ghattas. The following people took part in the retreat: Patrick Brockmann, Patricia Cadule, Arnaud Caubel, Anne Cozic, Sébastien Denvil, Christian Ethé, Laurent Fairhead, Marie-Alice Foujols, Josefine Ghattas, Sonia Labetoulle, Olivier Marti, Yann Meurdesoif and Françoise Pinsard.

# **2. Current version**

This document has been entirely revised and checked by the working group of the IPSL Climate Modeling Center on October 10<sup>th</sup> and 11<sup>th</sup>, 2019, at St-Aubin-en-Yvelines during a retreat organized by Anne Cozic and Josefine Ghattas. The following people took part in the retreat: Christian Ethé, Jérôme Servonnat, Arnaud Caubel, Yushan Wang, Joséfine Ghattas, Anne Cozic, Nicolas Lebas, Lola Falleti, Simona Flavoni and Romain Penel.

### **3. Wiki**

This document has been designed using the wiki functions of the ■[Trac](http://fr.wikipedia.org/wiki/Trac_%28logiciel%29) application.

#### **3.1. Plugins**

The following macros and plugins were added :

- **[NoteBox](http://trac-hacks.org/wiki/NoteBoxMacro)** to create message boxes
- **[PageOutline](http://trac.edgewall.org/wiki/PageOutline) to create the table of contents on each page**
- **[Toc](http://trac-hacks.org/wiki/TocMacro) to create the table of contents between pages**
- **[NumberedHeadlines](http://trac-hacks.org/wiki/NumberedHeadlinesPlugin) to manage the numbering of the headers**
- ■[Acronyms](http://trac-hacks.org/wiki/AcronymsPlugin) to automatically create a glossary
- **I**[Wikinfo](http://trac-hacks.org/wiki/WikinfoPlugin) to display the last modification date
- **Wikicss** to manage a stylesheet used by all pages (wiki: Doc/wikicss?)
- **E**[SectionEdit](http://trac-hacks.org/wiki/SectionEditPlugin) to edit one section at a time

Visit ■<http://trac-hacks.org/wiki/plugin> for more plugins.

#### **3.2. Assembling the book**

The pages were assembled into a book using the WikiPrint macro. It is called by the admin page of the Trac server.

#### **3.2.1. HTML version**

24/10/2014.

• html version 3.0 created from the wiki pages.

### 15/4/2013.

- A HTML document has been created from the wiki pages. It is stored on **■[esgf/thredds@ipsl](https://vesg.ipsl.upmc.fr/thredds/fileServer/IPSLFS/igcmg/PLATFORM/IGCMG_Doc_v4.0.html).**
- Pay attention to the UTF-8/ISO coding.

### PDF version (obsolete)### October 2019

• We changed the organisation of the pages, and generating a pdf is not more available.

### 24/10/2014.

• pdf version 3.0 created from the wiki pages.

## 15/4/2012.

- A pdf document has been created from the wiki pages.
- The figures must be in jpeg format only.
- The Runchecker diagram is available here ([DocYgraphvizLibigcmprod](https://forge.ipsl.fr/igcmg_doc/wiki/DocYgraphvizLibigcmprod)), the jpegs created here (.).

#### **3.3. New server**

In 2014, the documentation have been move to a dedicated project: *L[http://forge.ipsl.jussieu.fr/igcmg\\_doc](http://forge.ipsl.jussieu.fr/igcmg_doc)* 

A lot of work has been done by N Carenton to repair pdf and html building tools.